# **Distribution EOLE - Scénario #15728**

## **Faire fonctionner Zéphir 2.6.0**

30/03/2016 15:46 - Bruno Boiget

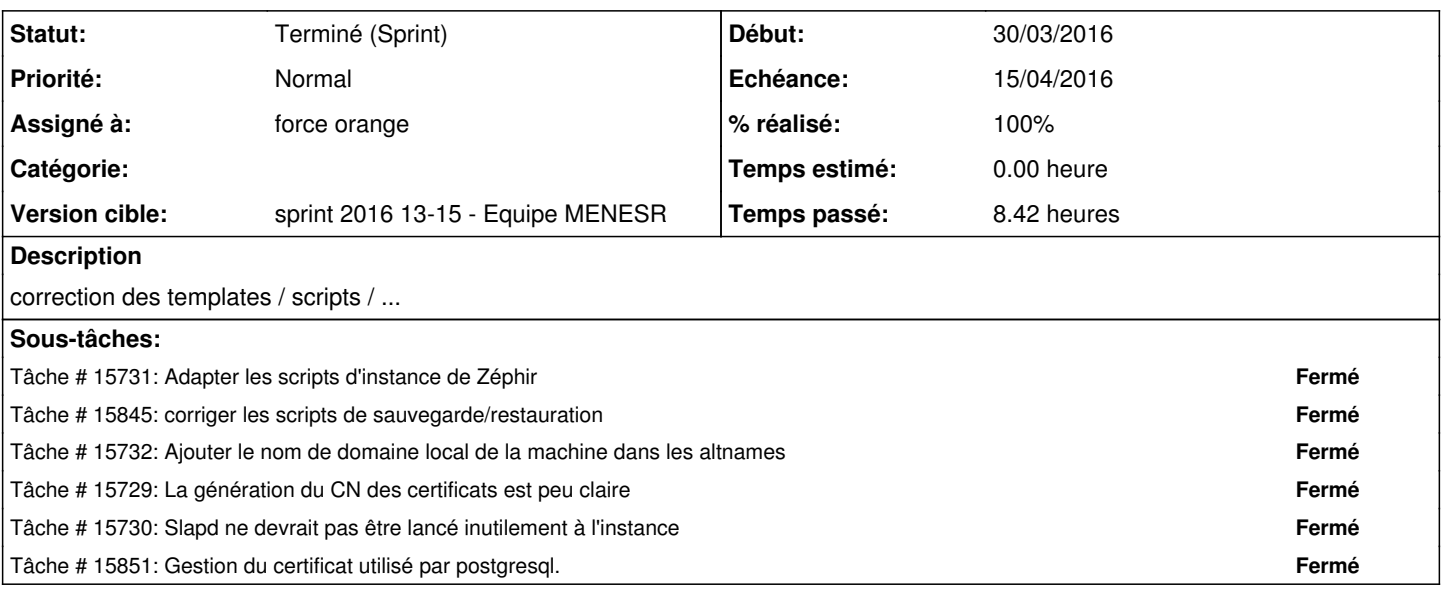

**Historique**

### **#1 - 31/03/2016 09:11 - Fabrice Barconnière**

*- Echéance mis à 15/04/2016*

*- Version cible mis à sprint 2016 13-15 - Equipe MENESR*

*- Début mis à 29/03/2016*

*- Release mis à EOLE 2.6.0*

#### **#2 - 31/03/2016 10:19 - Fabrice Barconnière**

*- Assigné à mis à force orange*

#### **#3 - 15/04/2016 17:53 - Joël Cuissinat**

*- Statut changé de Nouveau à Terminé (Sprint)*